## **gvHidra - Errores # 22738: Filas vacías pero clickables en un lis con pocos registros**

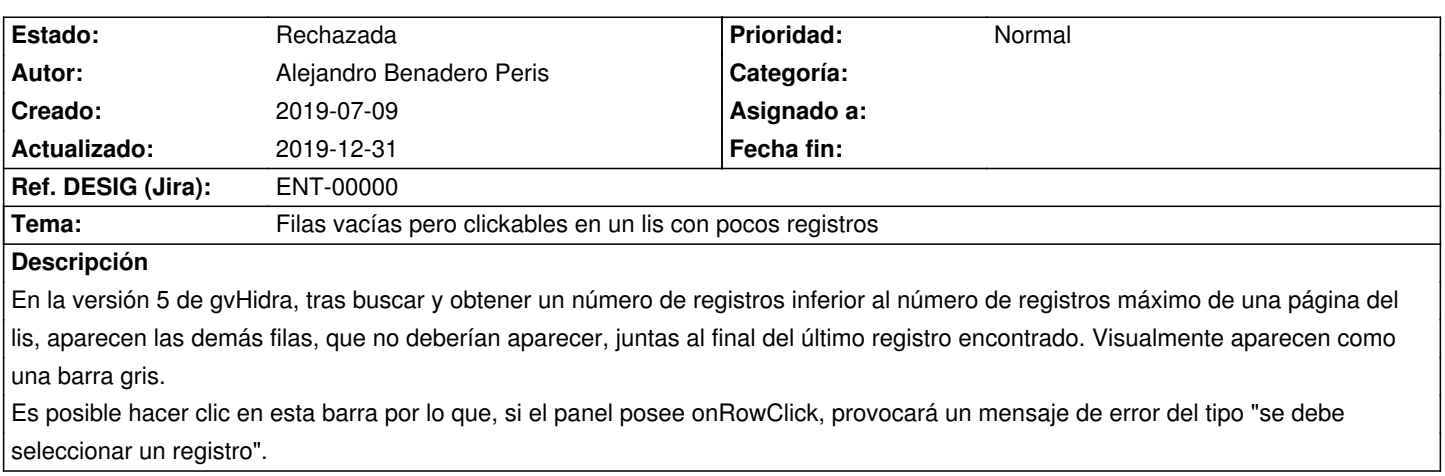

## **Histórico**

## **2019-12-31 13:01 - Veronica Navarro Porter**

*- Estado cambiado Comentarios por Rechazada*